# <<UG NX 80 >>

<<UG NX 80 >>

- 13 ISBN 9787111365136
- 10 ISBN 7111365135

出版时间:2012-1

页数:369

PDF

更多资源请访问:http://www.tushu007.com

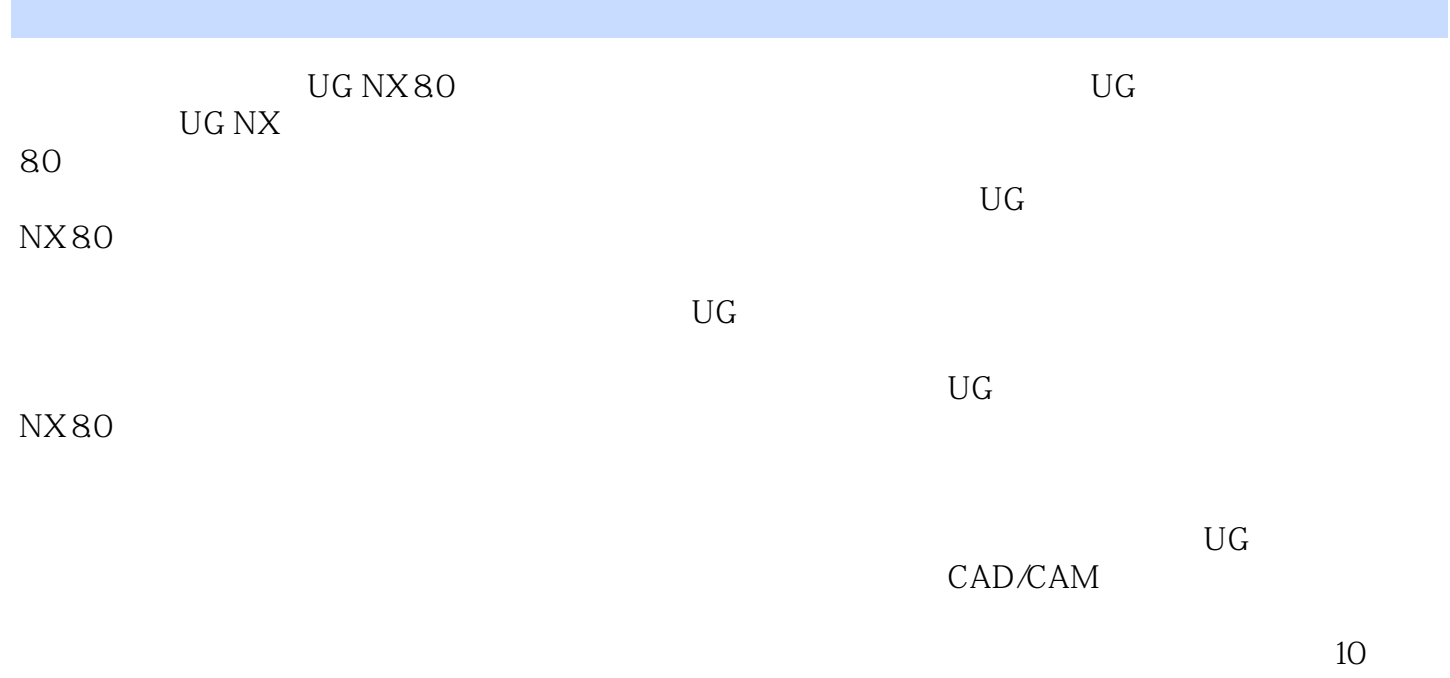

## <<UG NX 80 >>

1 UG NX 80  $1.1$ 1.2 UG NX 80 Mold Wizard 1.3 UG NX 80 Mold Wizard 1.4 UG NX 80/Mold Wizard 2 UG NX 80 21 UG NX 80 22 2.2.1 222 2.23 224 23 24  $24.1$ 24.2 243 24.4 245  $3<sub>1</sub>$  $31$  $31.1$  $31.2$  $31.3$  $31.4$ 32  $321$ 322 323 第4章 注塑模工具 4.1 42 421 4.2.2 4.23 4.24 43 431 432 433 4.4

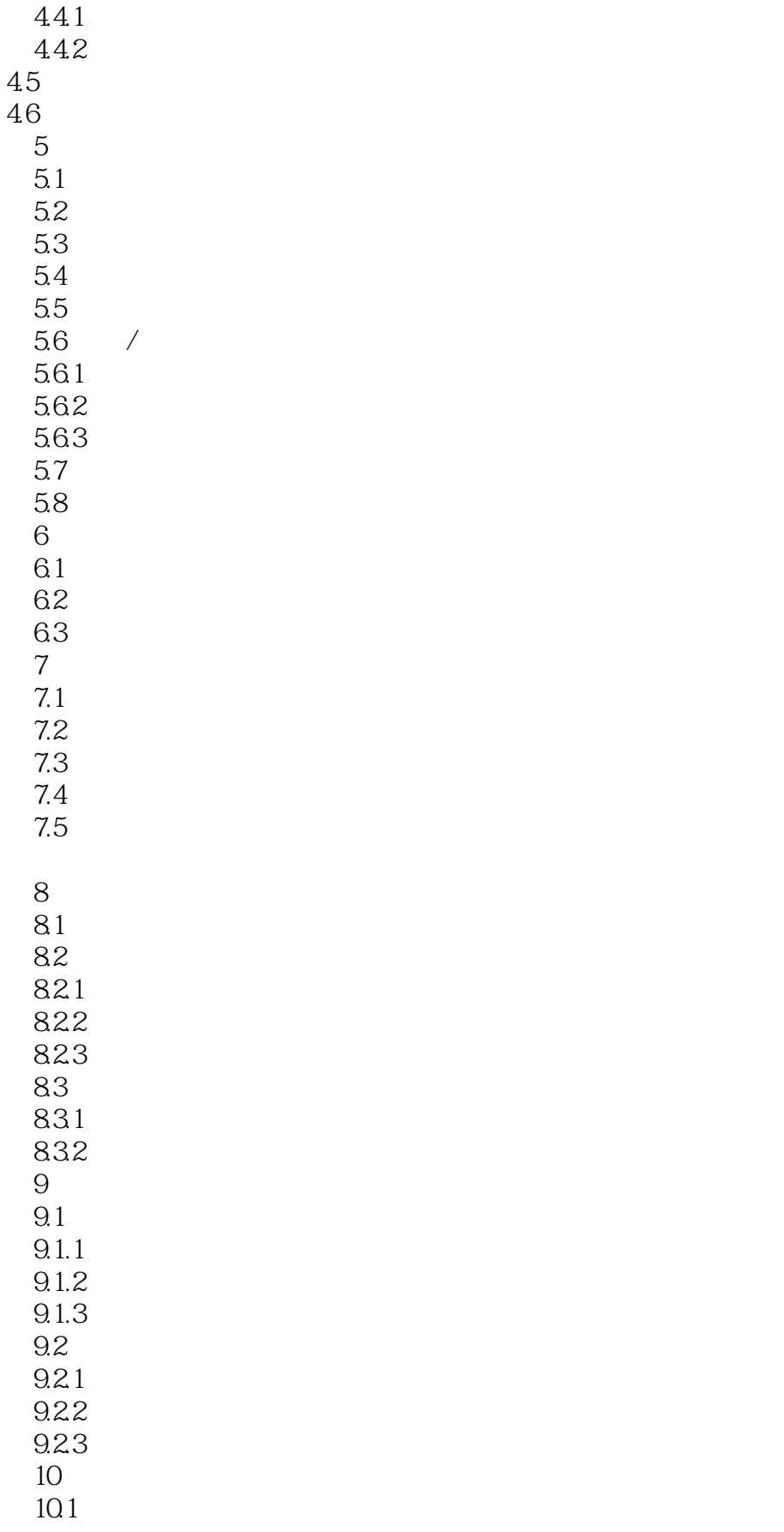

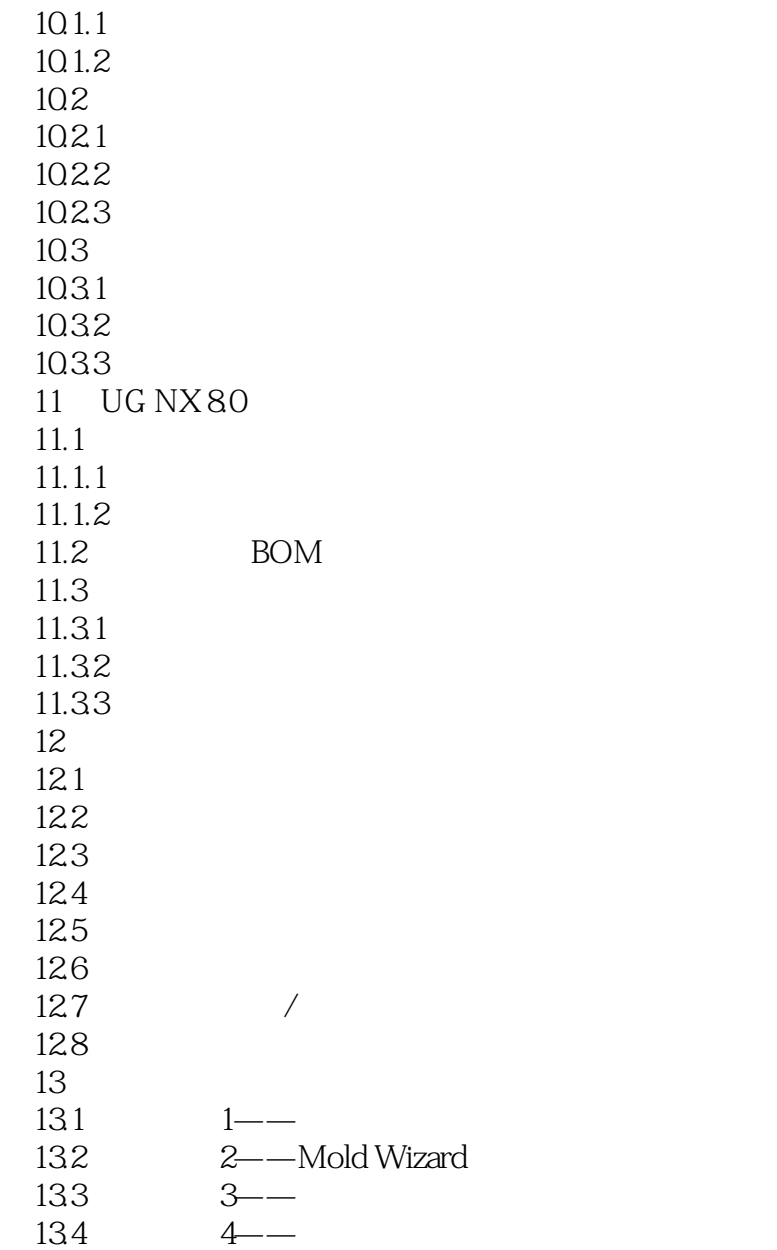

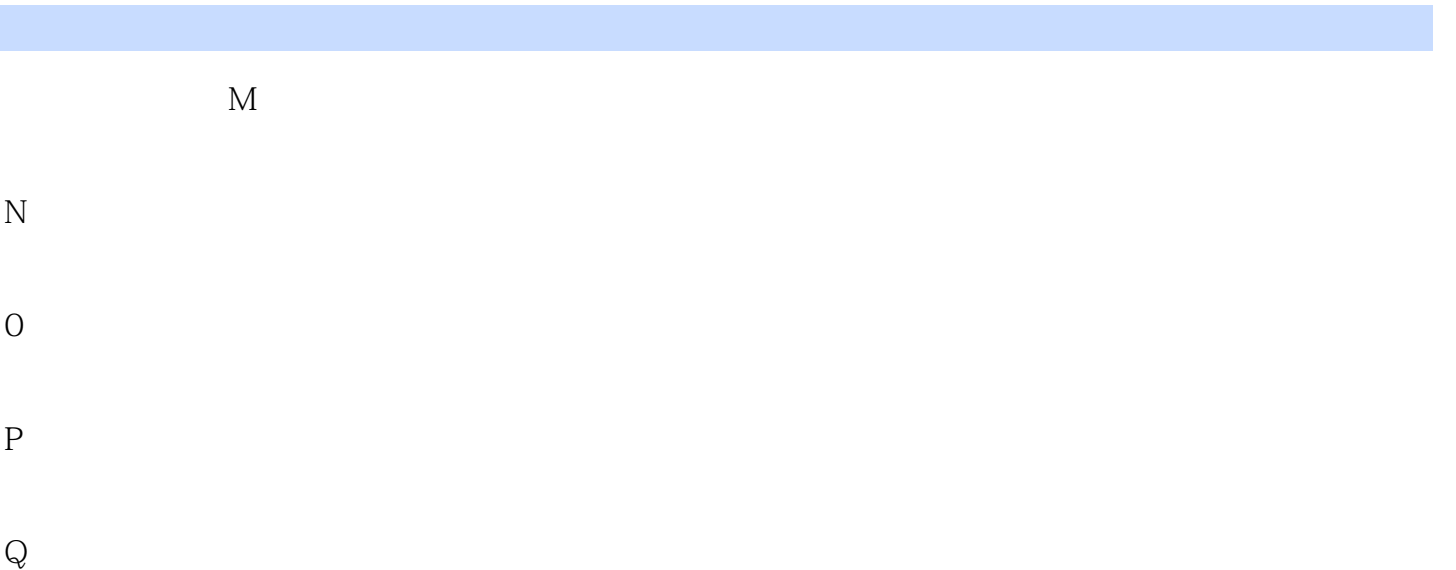

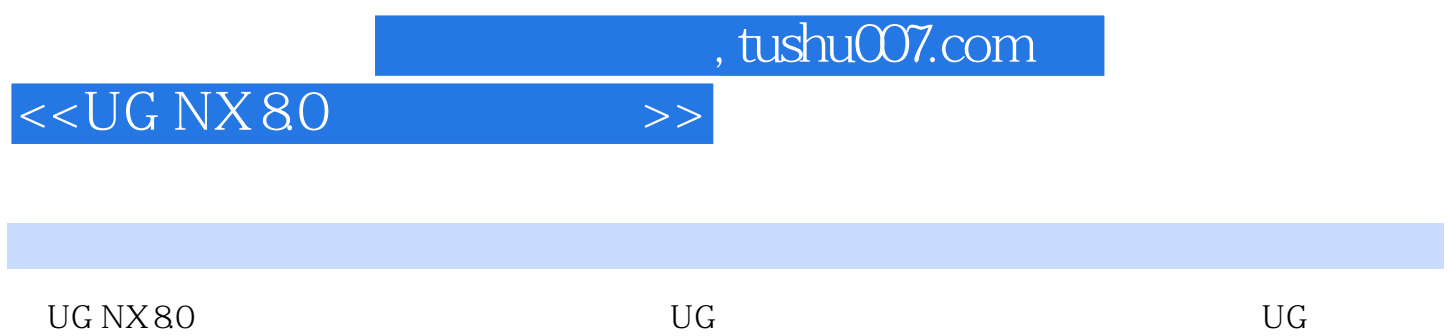

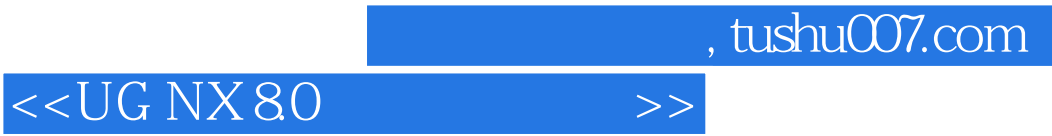

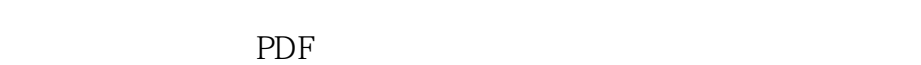

更多资源请访问:http://www.tushu007.com